## *Использование «Волшебного экрана» в «Арт-терапии»*

*Направление*: психоэмоциональная сфера, художественно-эстетическое развитие, здоровьесберегающая деятельность, развитие коммуникации игровыми средствами.

*Задачи:*

- способствовать формированию творческой среды, влияющей на проявление художественно-эстетических способностей воспитанников через сопровождение развития воображения, фантазии, мелкой моторики рук, тактильного восприятия, эстетического удовольствия;
- побуждать детей к творческим поискам и решениям через умение работать с разнообразным материалом и быстро достигать успешного желаемого результата, создавая свой неповторимый образ;
- оказать помощь в развёртывании продуктивной деятельности, соответствующей индивидуальным возможностями воспитанников.

## *Описание игровых действий:*

*1 вариант:* **«Рисуем пальчиком на экране»-** нанести пальчиковые краски на ладошку, рисовать пальчиками, оставляя разноцветные отпечатки на экране. «**Рисуем ладошками на экране**»-приятно и необычно для тактильных ощущений раскрашивать свои руки яркими цветами и оставлять отпечатки на экране. Рисование ладошками – это веселая игра для маленьких художников.

*2 вариант:* «**Штампики из ниток».** Для создания «полосатых штампиков» использовать нити, прочно намотанные на какой-либо предмет. Густым слоем краски нити окрашиваются в необходимый цвет. Затем, используя воображение, «полосатый узор» наносится на экран для создания какого-либо предмета.

*3 вариант*: «**Отпечатки** картошкой, морковкой, яблоком» -придать овощам и фруктам нужную форму, подобрать подходящий цвет краски, кистью окрасить и сделать красивый отпечаток на декорируемой поверхности.

*4 вариант:* **«Ниткография»-** рисование при помощи «волшебной ниточки». Необходимо опустить ниточки в краску так, чтобы они хорошо пропитались краской. Затем их нужно положить на экран так, чтобы с двух сторон экрана выступали кончики нитки по 5-10см. Ниточки накрываются листом бумаги. Верхний лист придерживается руками. Нитки разводятся в разном направления. Верхний лист поднимается. Необычная картинка готова.

*5 вариант:* **«Рисование ватными палочками»-** стилистическое направление в живописи, которое называется «Пуантилизм» (от фр. point - точка). В его основе лежит манера письма раздельными мазками точечной или прямоугольной формы.

Принцип данной техники прост: ребенок закрашивает картинку точками. Для этого необходимо обмакнуть ватную палочку в краску и нанести точки на рисунок, контур которого уже нарисован.

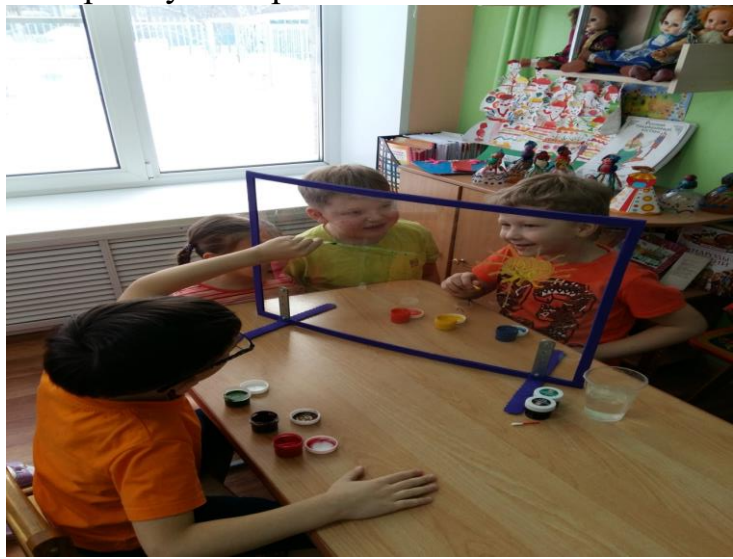

*6 вариант:* **«Рисование маркерами на водной основе»**

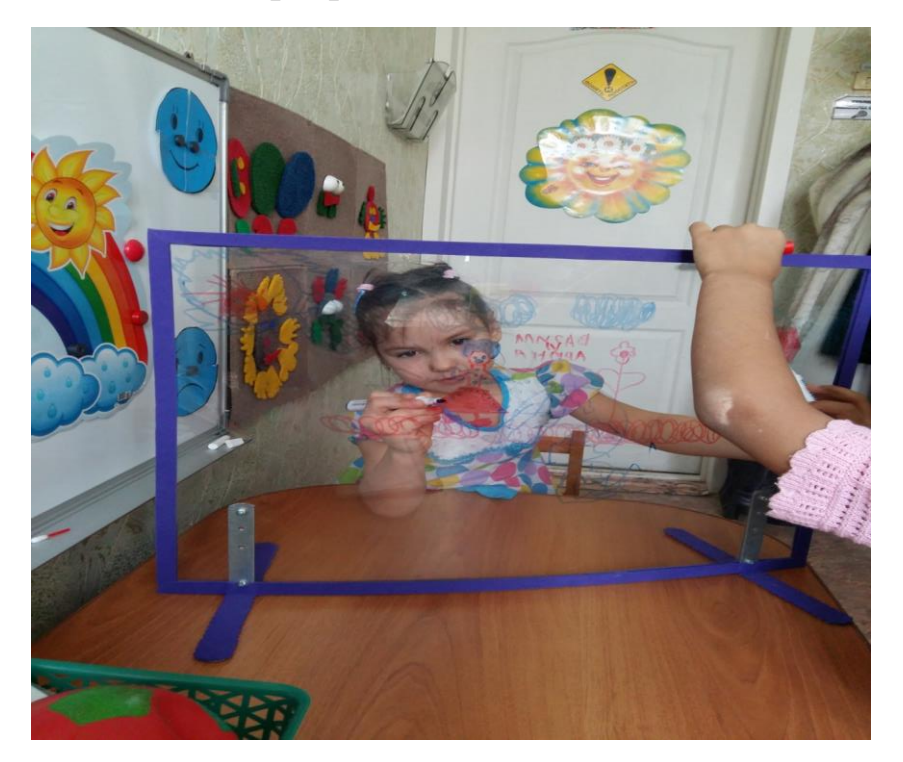

*7 вариант:* **«Штампики из пластилина».** Очень просто и удобно сделать штампики из пластилина. Достаточно кусочку пластилина придать нужную форму, украсить узорами (линии, пятна) и окрасить в необходимый цвет. Для окрашивания можно использовать губку, увлажненную краской, или кисть, которой можно наносить краску на поверхность штампика. Лучше использовать густую краску.

*8 вариант:* **«Пластилинография»-** создание картин с изображением полуобъемных объектов на горизонтальной поверхности. Для поверхности (основы) используется экран. Для декорирования изображения можно использовать бисер, бусины, природные материалы и прочее.

*9вариант:* **«Отпечатки листьев».** Чтобы отпечатать лист, можно использовать любую краску. Наносить краску надо на сторону с прожилками. Затем окрашенной стороной лист прикладывается к бумаге, проглаживается. Через несколько секунд необходимо аккуратно поднять лист. На экране останется отпечаток листика.

*10 вариант:* **«Монотипия на стекле»-** на гладкую поверхность экрана наносится слой гуашевой краски. Затем создается рисунок пальчиком или ватной палочкой. Сверху накладывается лист бумаги и придавливается к поверхности. Получается оттиск в зеркальном отображении.

*Дополнительные специальные условия*: предметно-игровая среда.

*Варианты применения пособия:* 

- *во время занятий***.** Дидактическое пособие может содействовать развитию мотивации детей к познанию, закреплению учебного материала.
- *В самостоятельной деятельности***.** Дидактическое пособие может служить для самостоятельного использования детьми. Применение пособия может быть запланированным или спонтанным (во время непогоды)

*Пошаговое изготовление пособия*:

- *Материалы*: лист поликарбоната (59см.\*45 см.), дрель, металлические уголки-24 см., шурупы; маркеры на водной основе (ярких цветов), гуашь, пластилин, набор для творчества.
- *Этапы изготовления*:
	- 1. Купить лист поликарбоната, лист «Декоративной пенки», металлические уголки, шурупы.
	- 2. Подготовить материалы для работы.
	- 3. Просверлить в листе поликарбоната 4 отверстия.
	- 4. Скрепить лист поликарбоната с металлическими уголками с помощью шурупов (по 2 шурупа с каждой стороны).
	- 5. Нарезать прямоугольные полоски из листа «Декоративной пенки» (59см.\*1,5 см.).

6. Создать обрамление экрана полосками из «Декоративной пенки».

**"В творчестве нет правильного пути,**

**нет неправильного пути,**

**есть только свой собственный путь"**